# Module calendar\_new

*Introduced in version 3.0*

This [Module](https://doc.tiki.org/Module) adds a small calendar that allows to see the events of the current month, basic data in the calendar box, and the other info on a hover box while passing the mouse over.

### Parameters

Includes a calendar or a list of calendar events.

#### [Go to the source code](https://gitlab.com/tikiwiki/tiki/-/blob/master/modules/mod-func-calendar_new.php)

*Preferences required:* feature\_calendar

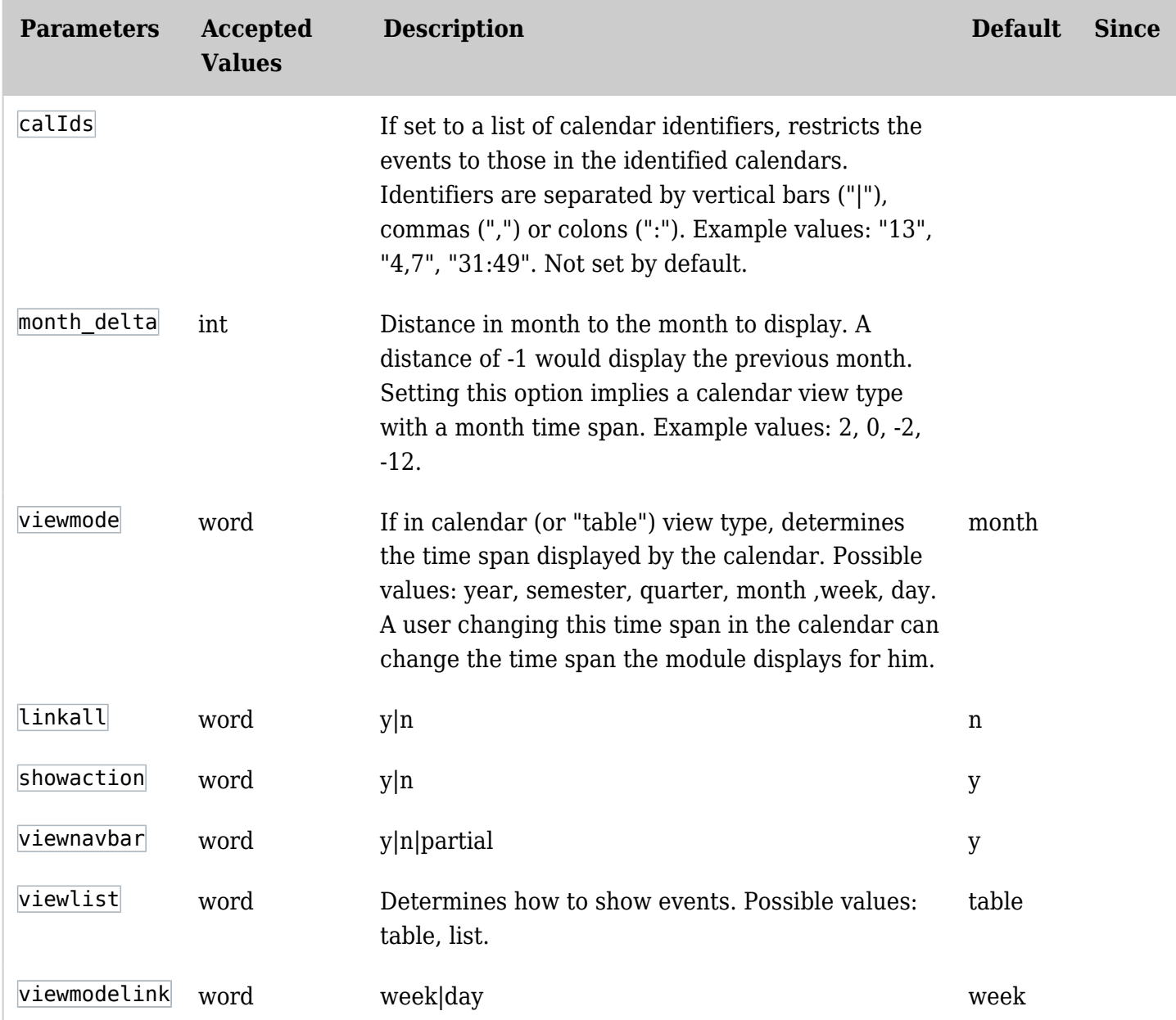

#### Usage

The assigned module looks like this:

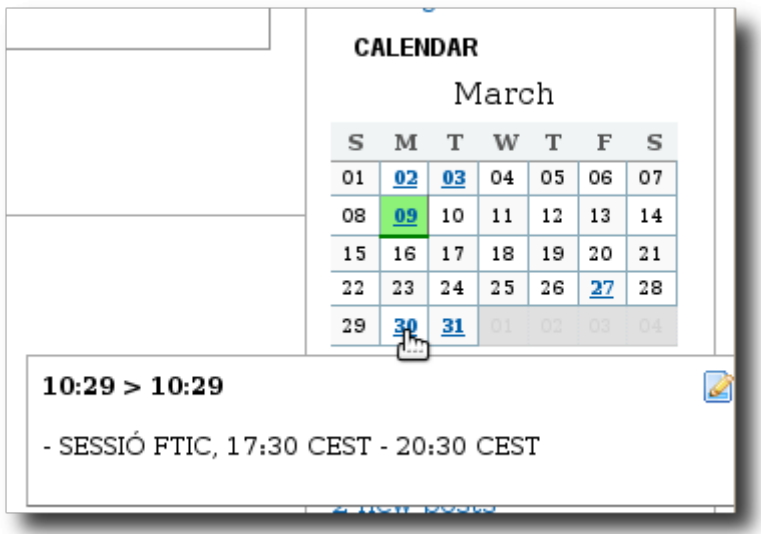

If you change the main Tiki [calendar](https://doc.tiki.org/Calendar) view (for example, semester mode), the calendar module will be updated accordingly.

You can specify if you want to see the events in a popup for each day. The calendars are specified in the params box of admin->modules

calIds[]=1&calIds[]=2

To see the calendar 1 and the calendar 2

Be careful: permissions are not checked on the calendar

## Related Pages

See these pages for information that applies for all modules:

- [Module](https://doc.tiki.org/Module)-Overall introduction and overview
- [Module Admin-](https://doc.tiki.org/Module-Admin)-Introduction to the module admin pages for site-wide and individual module settings [Assigning Modules](https://doc.tiki.org/Assigning-Modules)--How to select a module to configure it
	- [Module Settings Interface-](https://doc.tiki.org/Module-Settings-Interface)-Interface for configuring individual module settings
	- [Module Settings Parameters](https://doc.tiki.org/Module-Settings-Parameters)--Explanation of standard parameter settings for modules
	- [Creating Custom Modules-](https://doc.tiki.org/Creating-Custom-Modules)-How to create user modules
- [Index of Modules](https://doc.tiki.org/Index-of-Modules)--Links to the documentation of individual modules
- [User Modules](https://doc.tiki.org/User-Modules)--how (if the feature is active) users can choose and place their modules
- [Mods Type Modules](https://doc.tiki.org/Mods-Type-Modules)--links to modules that are installed as components

#### Other related pages:

[PluginCalendar](https://doc.tiki.org/PluginCalendar)

#### Aliases

[Module Calendar New](https://doc.tiki.org/tiki-editpage.php?page=Module-Calendar-New) | [Module CalendarNew](https://doc.tiki.org/tiki-editpage.php?page=Module-CalendarNew) | [ModuleCalendarNew](https://doc.tiki.org/tiki-editpage.php?page=ModuleCalendarNew) | [Module Calendar](https://doc.tiki.org/tiki-editpage.php?page=Module-Calendar)